#### **Recap**

## **STA 517 3.0 Programming and Statistical Computing with R**

#### **Data structures**

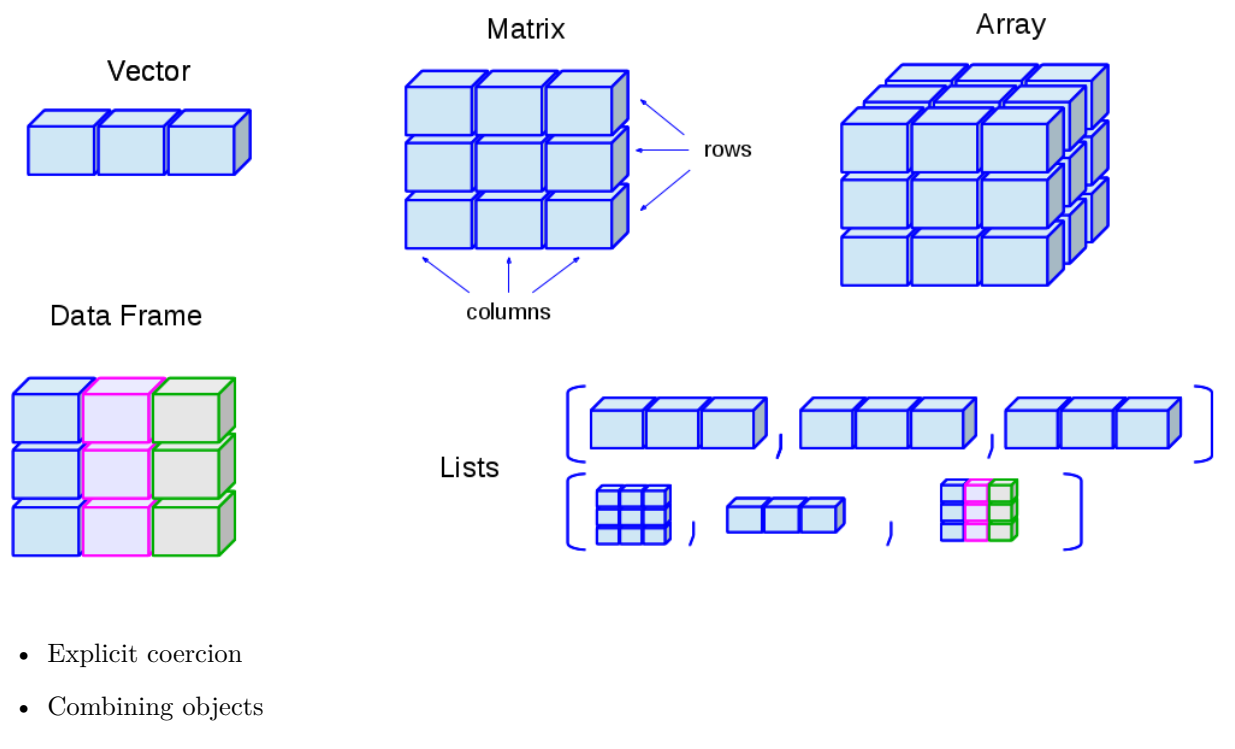

- Name elements
- Subsetting
- $\bullet~$ tibble and factor
- dataframe vs tibble
- Simplifying vector creations

## **Simple mathematical and statistical functions**

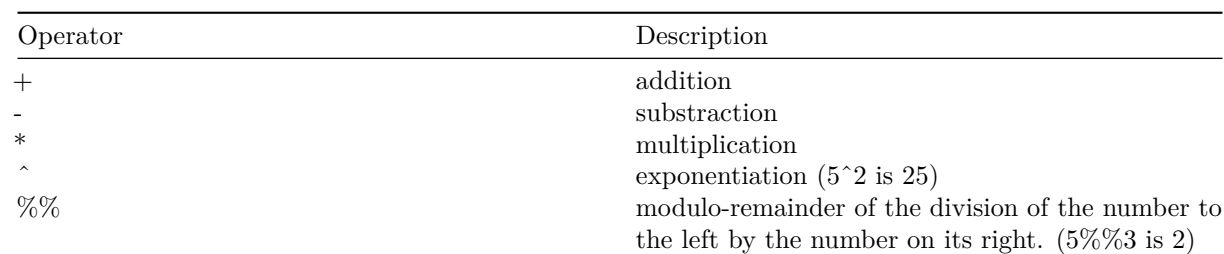

**R can be used as a simple calculator.**

#### **Some more maths functions**

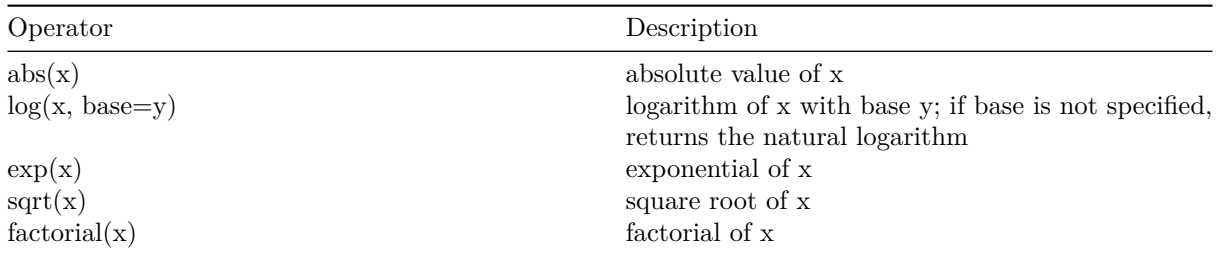

#### **Basic statistic functions**

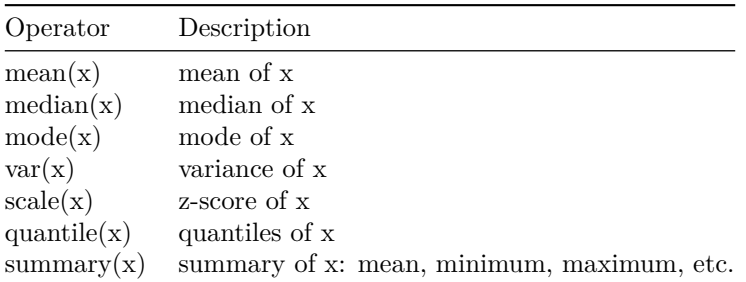

#### **Probability distribution functions**

- **d** prefix for the **distribution** function
- **p** prefix for the **cummulative probability**
- **q** prefix for the **quantile**
- **r** prefix for the **random** number generator

#### **Logical operations**

 $|\langle \rangle| = |\text{less than } \rangle$  |  $|\langle \rangle| = |\text{greatest than or equal to } \rangle$  |  $|\langle \rangle| = |\text{greatest than or equal to } \rangle$  |  $|\langle \rangle| = |\text{exactly equal to } \rangle$ to|  $|I| =$  |not equal to | |!x |Not x| |x | y | x OR y| |x & y | x AND y| |isTRUE(x) | test if X is TRUE|

#### **Matrix operations**

- Matrix multiplication
- Transpose
- ets

#### **Handling missing observations**

is.na

## **Writing functions with R**

function\_name <- **function**(inputs){

**<**FUNCTION BODY**>**

}

## **Programming styles**

- base R
- tidyverse
- pipe operator  $\%$ >%

## **Import and Export data**

• readr functions

### **Data Visualization**

- qplot
- ggplot

### **Data Transform and Data Wrangling**

• tidyr and dplyr functions

### **Reproducible reporting**

• Rmarkdown

#### **Random number generation**

- built-in functions in R
- Inverse transform method

### **Statistical modelling and Inference**

- Regression analysis
- Hypotheses testing

## **Functionals**

- lapply and sapply
- map
- modify
- $\bullet\ \mathrm{map\_df}$

## **The method of Monte Carlo**

# **Bootstrap**

You can update this with all the topics we discussed.